# Keeping in Contact to Support Hep C Treatment

The following techniques are only to be employed if the client consents/agrees to be found.

All client confidentiality and HIPPA guidelines, policies and procedures should be followed as usual.

# **RELATIONSHIP BUILDING**

- The better relationship you have with the client, the more likely they will return & engage in care.
- Form a care team for patients likely to fall out of care, the patient may return for another appointment and if you are aware of the appointment, you can reengage.
- Form linkage agreements with organizations in the area to work together on shared cases. If the client does not return
  to one site, they may return to another.

| ASKING | THE | RIGHT | <b>QUESTIONS</b> | ΔΤ ΙΝΤΔΚΕ. |
|--------|-----|-------|------------------|------------|
|        |     |       |                  |            |

| ☐ If we needed to, are you easy to find?              | $\ \square$ Do you have a mailing address? Some clients use   |
|-------------------------------------------------------|---------------------------------------------------------------|
| ☐ Do you have a phone? (If no, see below "Free Mobile | a friend, family member or social network address.            |
| Phone")                                               | If you get this information, you can send them a              |
| ☐ What is the best time of day to reach you by phone? | reminder letter to come to the office.                        |
| ☐ Where is the best place to find you? What is the    | $\ \square$ Do you have a social network? For example: Do you |
| best time to find you?                                | have a close friend that serves as your go-to contact         |
| ☐ Besides this location, where else do you hang out?  | for emergency reasons? If yes, can we get his/her             |
| □ Do you access food services/shelters/methadone      | name and contact information?                                 |
| program/needle exchanges? If yes, which one(s):       | □ Do you have e-mail or a social media account                |
| ☐ Where and when do you pick up your checks?          | (Facebook, Twitter, Instagram, etc)?                          |
|                                                       | □ Do you have transportation to get to appointments?          |
|                                                       |                                                               |

#### **GOOGLE MAPS**

- Use to verify client's address.
- See the street view to get a picture of the building/neighborhood & assess safety for home visits.
- Use to find transportation or directions for client to use when returning for their appointment.

### TAKING PICTURES OF CLIENTS (follow agency guidelines to protect patient confidentiality)

- Keep photos in client's chart to remember their face or to identify a client that staff has not met.
- Keep photos of the client's insurance card or secondary insurance card

#### APPOINTMENT CARD STRATEGY

Use staff business cards as appointment cards or design business cards with space on the back for follow-up appointment details.

# **INCENTIVES**

- Use for results & follow-up appointments (more important at these appointment then at screening).
- Low-cost & desirable items specifically targeting transient populations such as food bags, hygiene packs, metro cards, cash incentives (\$10), grocery store/pharmacy gift cards.

#### CONTACTING CLIENTS

- Telephone Calls: at least 3 attempts at different times of the day.
- Site Visits: Place where client frequents often (e.g., shelter, soup kitchen, needle exchange).
- Home Visits: Ask when likely to be found at home.
- Social Media: Send a private message on Facebook, Twitter, or Instagram. Also call through Facebook.

#### FREE MOBILE PHONE

- Free mobile phones can be provided for people with low income Safe Link or Assurance Wireless.
- Google Voice application provides a phone number that can be used for voice calls or text messages. Access via internet at public libraries or on smartphone application with Wi-Fi.

## WHEN CLIENT IS MIA

- ePACES Verifies Medicaid eligibility claims and provides their address(es).
- Contact Court System (Parole Officers). Try the NYS Department of Corrections Inmate Lookup
- Free online people search programs: Zabba Search Whitepagesearch.com Peoplesearch.com Peoplesmart.com Spokeo.com 411.com fastpeoplesearch.com
- HIV Care Status Reports System provides information to NYC clinicians on out-of-care patients.

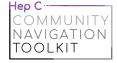

nastad.org/hepatitis-navigation-toolkit -